# **blsAPI Documentation**

*Release latest*

**Oct 28, 2018**

#### **Contents**

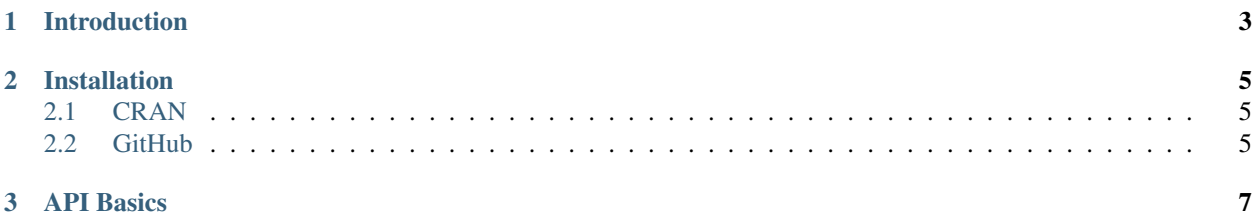

Request Data from the U.S. Bureau of Labor Statistics API

### CHAPTER 1

Introduction

<span id="page-6-0"></span>blsAPI is an R package that allows users to request data for one or multiple series through the U.S. Bureau of Labor Statistics API. Users provide parameters as specified in [http://www.bls.gov/developers/api\\_signature.htm](http://www.bls.gov/developers/api_signature.htm) and the function returns a JSON string or data frame.

## CHAPTER 2

#### Installation

<span id="page-8-0"></span>blsAPI can be installed easily through [CRAN](http://cran.r-project.org/web/packages/blsAPI/index.html) or [GitHub](https://github.com/mikeasilva/blsAPI) Select which repository you would like to use and type the following commands in R:

#### <span id="page-8-1"></span>**2.1 CRAN**

```
install.packages('blsAPI')
```
#### <span id="page-8-2"></span>**2.2 GitHub**

```
library(devtools); install_github('mikeasilva/blsAPI')
```
## CHAPTER 3

#### API Basics

<span id="page-10-0"></span>The blsAPI package supports two versions of the BLS API. API Version 2.0 requires registration and offers greater query limits. It also allows users to request net and percent changes and series description information. See below for more details.

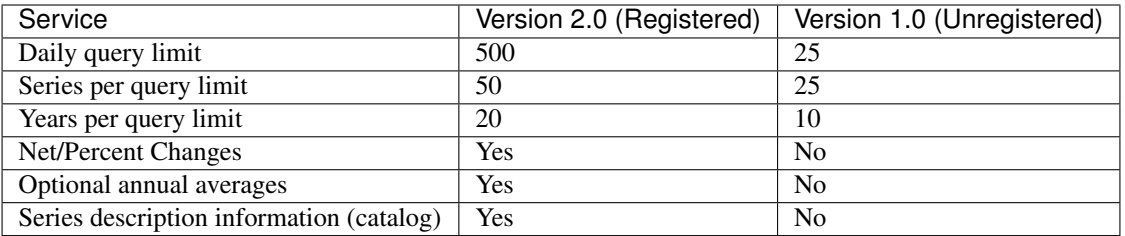